$$
\frac{Review}{1. Solve the system of equations}\n53x-by = 6\n(9x-3y=8)(2) 3(\frac{2}{3})-6y=6\n3x-6y=6\n-18x+6y=-16\n-15x = -10 (2 - 2)\n $x=\frac{2}{3}$   
\n2 Evaluate f(-2) when f(x)=3x-2y+5  
\nf(-2) = -3(-2)<sup>2</sup>-2(-2)+5  
\n= -3(4) + 4 + 5  
\n= -12 + 9 = (-3)
$$

$$
Hw
$$
 Questions?  
\n
$$
\frac{54}{19} \times 3x^{3}-3x+16x^{2}-9x+20
$$
\n
$$
x-5 \left(2x^{2}-10x^{3}\right)
$$
\n
$$
-3x^{3}+16x^{2}-9x+20
$$
\n
$$
-(3x^{3}+15x^{2})
$$
\n
$$
-(x^{2}-9x+20)
$$
\n
$$
-(x^{2}-9x+20)
$$
\n
$$
-(x^{2}-5x)
$$
\n
$$
-(x^{2}-5x)
$$
\n
$$
-(x^{2}-5x)
$$
\n
$$
-(x+20)
$$
\n
$$
-(4x+20)
$$
\n
$$
-(4x+20)
$$

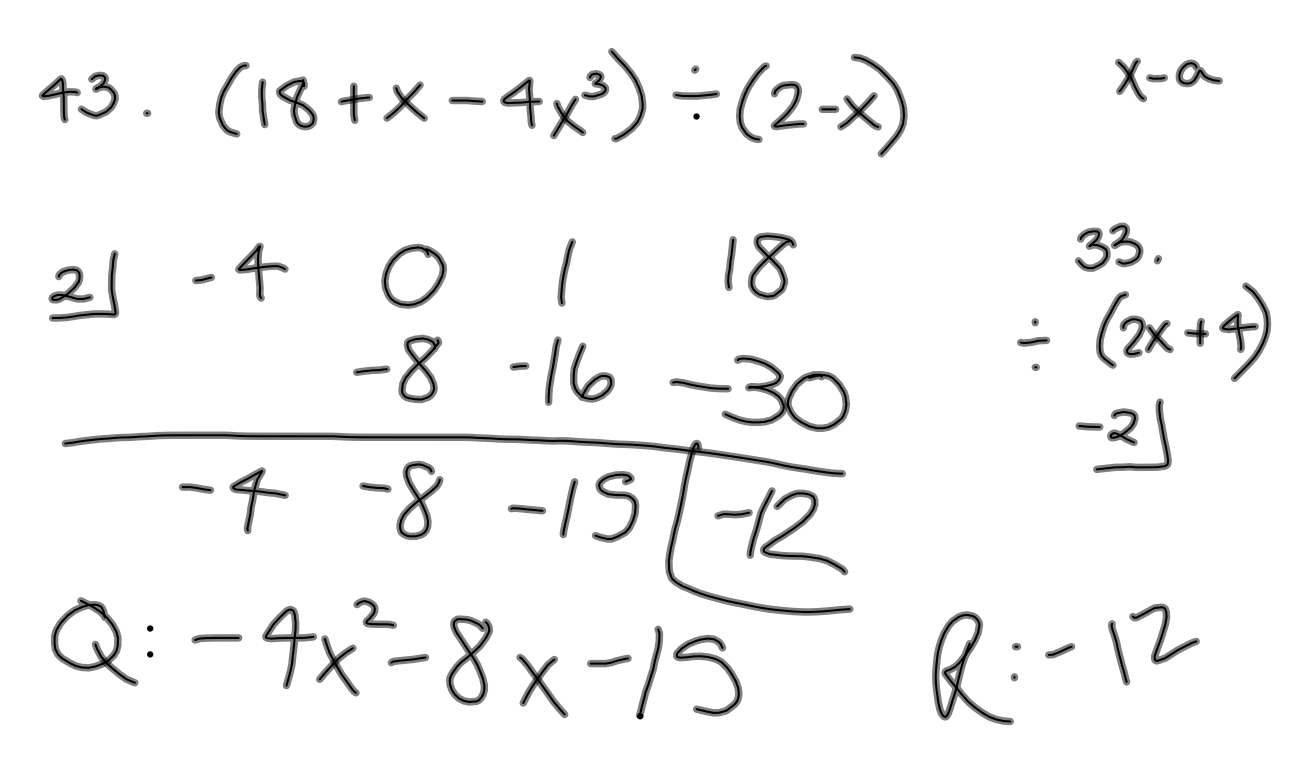

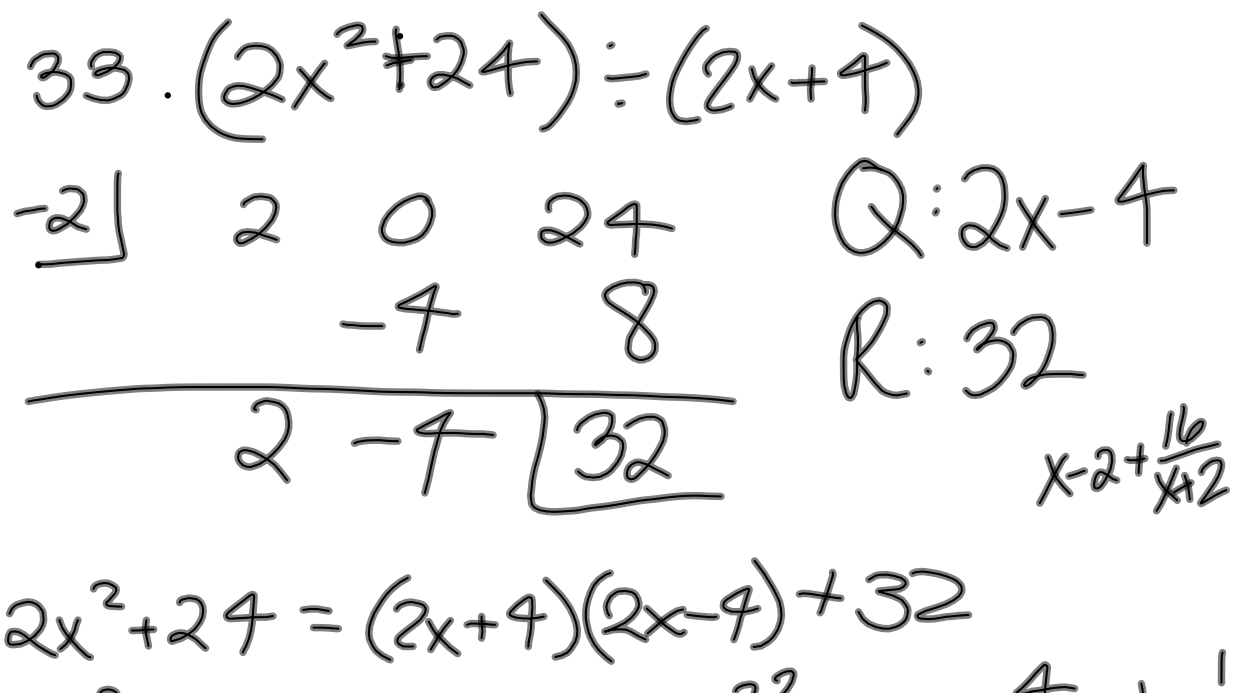

$$
12 = 1.12 = 2.6 = 34 = 2.2.3
$$
  
\n
$$
x^{3} = x \cdot x^{2} = x^{2} \cdot x = x \cdot x \cdot x = 1 \cdot x^{3}
$$
  
\n
$$
x^{2}y^{3} = 1 \cdot x^{2}y^{3} = x \cdot x \cdot y \cdot y = x \cdot xy = x \cdot x \cdot y \cdot y^{2}
$$
  
\n
$$
x y^{2} \cdot xy
$$

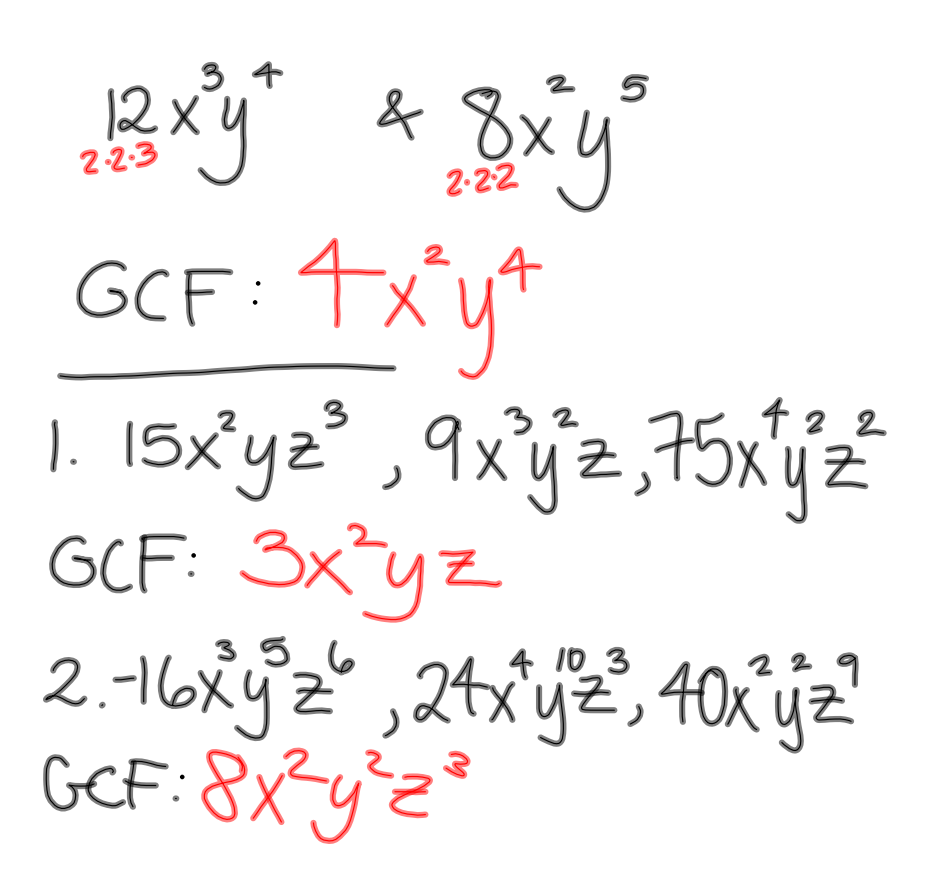

$$
\frac{55}{14} \times \frac{2y^{4} - x^{2}y - 4x^{2}}{x^{2}(y^{4} - y - 4)}
$$
  

$$
\frac{x^{2}(y^{4} - y - 4)}{x^{20} - y^{1.5} - y^{5}}
$$
  

$$
b^{5}(y^{n} - y^{5})
$$

22. 
$$
14a^{4}b^{4} - 42a^{3}b^{3} + 28ab^{2}
$$
  
\n $14a^{3}b^{2}(ab^{2}-3b + 2)$ 

$$
\begin{array}{c}\n24.10x^2y + 20x^2y + 30x^3y \\
10x^2y(1 + 2y + 3y^2)\n\end{array}
$$

**September 27, 2012**

Factor trinomials of the form  $x^{2}+bx+c = (x+d)(x+e)$  $x^2$  + 5x + 6 = (x + 2 )(x + 3)<br>factors of 6 (constant tem) that sum to give you 5 (x-coeff.)

 $x^2 - 7x + 6 = (x - 1)(x - 6)$  $54. a<sup>2</sup>+a<sup>-2/3</sup>$  $(a+9)(a-8)$  $104.6^{2}-60-16$  $(b - 8)(b + 2)$ 

72. 
$$
y^2-13y+12
$$
  
\n $(y-12)(y-1)$ 

 $74. x<sup>2</sup> + 7x - 18$  $(x + 9)(x - 2)$ 

Factoring by Grouping  $28.3(x+y)+a(x+y)$  $(x+y)(3 + a)$ 

30. 3(a-7)-b(7-a)<br>3(a-7)-b(-i)(-7+a)<br>3(a-7)+b(a-7)  $(a-7)(3+6)$  $x(3+b)$ 

 $32. (x^2-5x+(4x-20))$  $x(x-5) + 4(x-5)$  $(x-5)(x + 4)$ 

 $34. (ab+7b-3a-21)$  $b(a+7)-3(a+7)$  $(a+7)(b-3)$  $38.0^{2}b+3a^{2}+2b+6$  $a^{2}(b+3)+2(b+3)$  $(b+3)(a^2+2)$ 48 2y<sup>3</sup>-y<sup>2</sup> + 6y - 3  $y^{2}(2y-1)+3(2y-1)$  $(2y-1)(y^2+3)$ 

**7**

**intalg2012092710am.notebook**

**September 27, 2012**

## Factor trinomials of the form  $0x^2+bx+c$

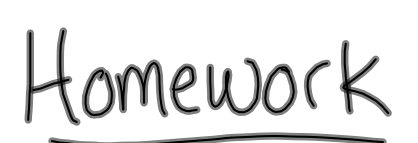

 $\frac{5.5}{#2|47}$ 

**8**